#### テキスト処理 第**2**回

#### 田中哲 産業技術総合研究所 情報技術研究部門

[tanaka.akira+textprocess@gmail.com](mailto:tanaka.akira+textprocess@gmail.com) http://staff.aist.go.jp/tanaka-akira/textprocess/

### 今日の内容

- テキストから正規表現にマッチした行を取り出す
- そういうツールを使う
- そういうツールを作る
- それに必要なだけRubyを学ぶ

## 正規表現にマッチした行を取り出す

● 英単語のリスト

● easy が含まれている単語

A A's AOL AOL's Aachen Aachen's Aaliyah Aaliyah's

easy easygoing greasy queasy speakeasy speakeasy's uneasy

## 正規表現にマッチした行を取り出す

- 
- 英単語のリスト → qの次がuでない単語

A A's AOL AOL's Aachen Aachen's Aaliyah Aaliyah's

コンパック HPに買収された コンピュータ会社

イラク

**Chongqing** Compaq Compaq's **Esq** Esq's Iqbal Iqbal's Iraq Iraq's Iraqi Iraqi's **Iraqis** Qiqihar Qiqihar's Urumqi q

```
イラクの
イラク人[語]
```
チチハル 中国の都市

...

### 英単語のリスト

#### • 以下の場所に置いてある

- http://staff.aist.go.jp/tanaka-akira/textprocess/words.txt Windows用 (改行コードが CRLF)
- http://staff.aist.go.jp/tanaka-akira/textprocess/words Unix 用 (改行コードが LF)
- Unix では伝統的に /usr/share/dict/words にある

## マッチした行を取り出すツール

- Unix には egrep というツールがある
- Windows でも cygwin で提供されている http://cygwin.com/
- egrep の正規表現は Ruby に似ている
- 使いかた egrep 正規表現 ファイル名

# **egrep** を使う **(1)**

● easy が含まれている単語を探す

% egrep easy words easy easygoing greasy queasy speakeasy speakeasy's uneasy

# **egrep** を使う **(2)**

#### ● qの次がuでない単語を探す – 可能性1: q の次に u でない文字が存在する

- u でない文字を表す正規表現: [^u]
- 可能性2: q で単語が終わっている
	- 行末を表す正規表現: \$

 $%$  egrep 'q( $[$ <sup>\</sup>u]|\$)' words **Chongqing** Compaq Compaq's **Esq** 

# **q([^u]|\$)**

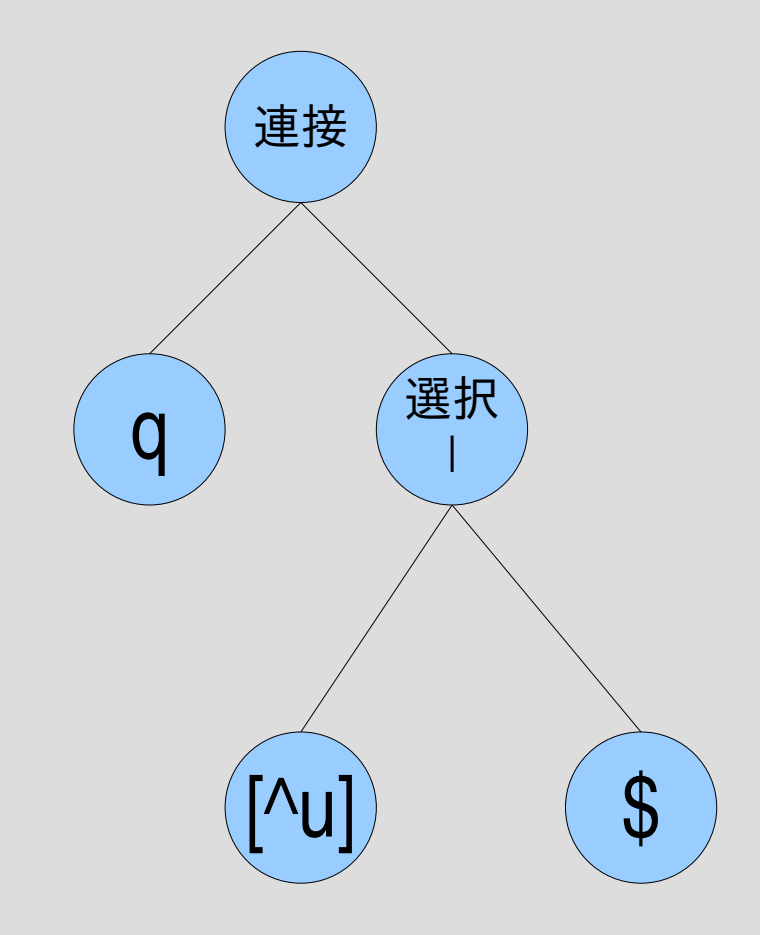

文字クラス

- 文字の集合を表す正規表現の記法
- [^u] みたいなもの: これはu以外の文字を意味
- [abc] は a, b, c のどれか – a|b|c と等価
- [az] はアルファベット小文字 26文字のどれか – a|b|c|...|x|y|z と等価
- [AZaz09\_] はアルファベットもしくは数字もしくは アンダースコア
- [^az] はアルファベット小文字以外の文字
	- [^...] は [...] にマッチしない一文字にマッチする
	- 原理的にはすべての文字を列挙すれば ?|?|...|?|? と 書ける

# **egrep** を使う **(3)**

#### • qの次がuでない単語を探す – まずqが含まれている単語を探す – その結果から、quが含まれているものを除く

- パイプで egrep をふたつつなぐ
- v オプションで正規表現にマッチ「しない」行を出力

 $%$  egrep q words l egrep -v qu **Chongqing Compaq** Compaq's Esq

- egrep 'q([^u]|\$)' words と egrep q words | egrep -v qu は微妙に異なる
- ふたつ以上 q があり、uが後ろにあるものと後ろ にないものが混ざっているとき
- words にはそういう例はないので同じ結果になる
- qがふたつ以上入っている単語:

% egrep 'q.\*q' words Albuquerque Albuquerque's

Albuquerque: アルバカーキ (New Mexico州中部の都市)

## 大文字・小文字

- egrep 'q.\*q' では Qiqihar は出てこない
- q は Q にマッチしない – 大文字と小文字は別の文字
- マッチさせる方法
	- q または Q にマッチする正規表現を書く
		- egrep  $'(q|Q)$ .  $*(q|Q)'$  words
		- egrep '[qQ].\*[qQ]' words
	- egrep の i オプションを使う
		- egrep -i 'q.\*q' words

% egrep -i 'q.\*q' words Albuquerque Albuquerque's Qiqihar Qiqihar's

## **egrep**もどきを作る

- とりあえず -v とか -i とかのオプションは扱わない
- 構造
	- 引数に指定されたファイルをオープンする – 一行読む
	- ファイルの終わりまで達して読めなかったら終了
	- 引数に指定された正規表現に読み込んだ行がマッ チするか調べる
	- マッチしたらその行を表示する
	- 一行読むところから繰り返す
	- ファイルをクローズする

## **Ruby**で**egrep**もどきを書く

- 変数
- 代入
- 値、真偽値
- 制御構造
	- 条件分岐: if
	- 繰り返し: while
- メソッド呼び出し (関数呼び出し)
- 文字列
- 正規表現オブジェクト
- 西己夕川
- コマンドライン引数
- ファイル

## **egrep.rb**

pattern = ARGV[0] filename =  $ARGV[1]$ 

regexp = Regexp.compile(pattern)

```
f = open(filename)while line = f.gets
 if regexp = line
  print line
 end
end
f.close
```
## **egrep.rb**の実行

% ruby egrep.rb 'q.\*q' words Albuquerque Albuquerque's

変数と代入 **(1)**

- Rubyには変数が何種類かあるが、ここで扱うの はローカル変数
- ローカル変数に使える名前: [a-z\_][A-Za-z0-9\_]\* 先頭の一文字は英小文字もしくはアンダースコ アで、二文字目以降は英数字もしくはアンダース コアでなければならない 二文字目以降の長さは任意 この規則はCとだいたい同じだが、先頭の文字が 大文字であってはならないところが異なる

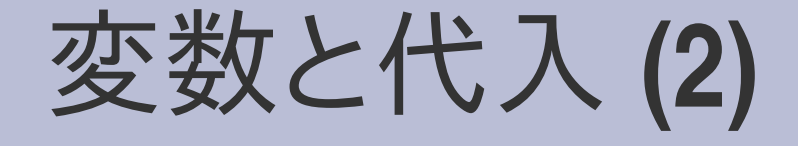

● Rubyでの書き方 Cと違い宣言不要  $v = 10$ 

● Cでの書き方 int v;  $v = 10$ ;

● 変数に型がない  $v = 100$ v = "abc" 問題ない

● 変数に型がある int v;  $v = 100$ ; v = "abc"; はダメ

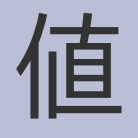

- Rubyの値
- 整数: 0, 1, 1000
- 浮動小数点数: 3.14
- 文字列: "abc"
- 配列: [1,2,3]
- ハッシュ: {1=>2, 3=>4}
- 正規表現: /abc/
- ユーザ定義クラス
- true, false, nil
- etc.

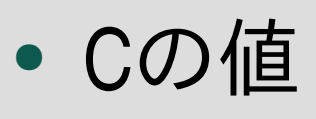

- 整数 (char, int, etc.)
- 浮動小数点数: 3.14
- ポインタ
- 配列
- 構造体
- 共用体
- etc.

真偽値

- Rubyの場合
- nil と false は偽
- それ以外は真
- Cの場合
- 0は偽
- それ以外は真

- 注意
	- 0は真
	- 空文字列 "" も真
	- 空配列 [] も真

## 制御構造 **(1)** 条件分岐

● Ruby での書き方 if 条件式 真の場合のコード

else

偽の場合のコード end

● Cでの書き方 if (条件式) { 真の場合のコード } else { 偽の場合のコード }

#### **else** の省略

- Ruby での書き方 if 条件式 真の場合のコード end
- Cでの書き方 if (条件式) { 真の場合のコード }

## 制御構造 **(2)** 繰り返し

● Rubyでの書き方 while 条件式 繰り返すコード end

● Cでの書き方 while (条件式) { 繰り返すコード }

### 関数呼び出し

● Rubyでの書き方 func(arg1, arg2, ...)

- Cでの書き方 func(arg1, arg2, ...)
- 場合によってはかっこ を省略可能 func arg1, arg2, ...
- 例: ファイルオープン

f = open(filename)

● 例: ファイルオープン FILE \*f;

f = fopen(filename, "r");

#### メソッド呼び出し

● Rubyでの書き方 recv.meth(arg1, ...)

- C++での書き方 recv.meth(arg1, ...)
- 場合によってはかっこ を省略可能 recv.meth arg1, ...

## 文字列**(1)** リテラル

- Rubyでの書き方
- "abc" Cと同様に \n とかを解 釈する
- 'abc'

\\ と \' しか効かない 'abc\n' は 5文字

- Cでの書き方
- "abc"

## 文字列**(2)** 連結

- Rubyでの書き方 a = "abc"
	- b = "def"
	- $c = a + b$

puts c

● 結果は abcdef

● Cでの書き方 char  $a =$  "abc"; char  $*b = "def";$ char c[100]; strcpy(c, a); strcat(c, b); printf("%s\n" , c); ● 結果は abcdef

## 正規表現オブジェクト

- リテラルの書き方 /正規表現/
- 文字列にマッチさせる 正規表現オブジェクト =~ 文字列
- 文字列から正規表現オブジェクトを作る Regexp.compile(文字列) (Regexp というオブジェクトに対する compile とい うメソッド呼び出し)

配列

- Rubyでの書き方 ary = [要素1, 要素2, ...]
- Cでの書き方 int ary[] = { 要素1, ... };

● 要素の取り出し ary[添字]

- 要素の取り出し ary[添字]
- 要素の更新 ary[添字] = 式 存在しない場所を更 新すれば自動的に配 列の長さが伸びる
- 要素の更新 ary[添字] = 式

## コマンドライン引数

- Rubyでの書き方 ARGV[0] のように参照
- ARGVという配列が用 意されている
- Cでの書き方 int main( int argc, char \*\*argv) { argv[1] のように参照 }
- ARGV[0]が最初の引数
- argv[1] が最初の引数

ファイル

● Rubyでの書き方  $f = open(name)$ while line  $=$  f.gets

...

end

f.close

- open() でオープン
- f.gets で一行読み込み
- f.close でクローズ

● Cでの書き方 FILE  $*f = fopen(name, "r");$ char line[4096]; while (fgets(line, 4096, f)  $!=$ NULL) {

... } fclose(f);

コメント

- Rubyでの書き方 # コメントの内容 ● Cでの書き方 /\* コメントの内容 \*/
- # から行末までがコメ ントになる ● /\* と \*/ の間がコメント になる

## **egrep.rb**

pattern = ARGV $[0]$  # 第1引数の取り出し filename = ARGV[1]  $#$  第2引数の取り出し regexp = Regexp.compile(pattern) # 第2引数の文字列を # 正規表現オブジェクトに変換 f = open(filename) # 第1引数のファイルをオープン while line = f.gets # ファイルの終わりまで一行づつ読む if regexp =~ line # 読み込んだ行は正規表現にマッチするか? print line # マッチしてたら表示 end

- end
- 

f.close # ファイルをクローズ

## **Ruby**らしい**?**

- じつはegrep.rb はあまり Rubyらしくない
- Rubyらしく書くともっと短くなる

```
pattern = ARGV.shift
regexp = Regexp.compile(pattern)
ARGF.each {|line|
 print line if regexp = line
}
```
• こういう書き方については次回

まとめ

- words を例に egrep を使ってみた
- egrep もどきを Ruby で作ってみた